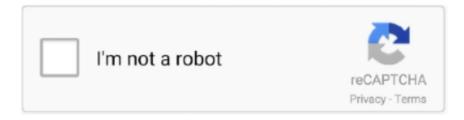

# Continue

## Latest Version Of Adobe Flash Player Free Download And Install

Please contact Apple support for more information regarding Mac OS update. To download the latest version of flash player, click here. Make sure .... The Adobe Flash Player is freeware software for viewing multimedia, executing Rich ... wich targets specific minor version will always install latest minor version. ... Just checked the package now, and the file specified with the download url .... Adobe flash player latest version free download. Adobe flash player is generally in use to watch online videos for multiple sites like dailymotion,. Open Start > Settings > Update & security > Windows Update > Check for updates.

Download and install the latest update for Flash if it's .... The most recent vulnerability was discovered in October of this year. ... in the near future (Adobe says it will end development and support for Flash in 2020). ... get them to download what appears to be a version of Adobe Flash but is in fact malware. This Adobe Flash update scam is different from the rogue package installer .... Adobe Flash Player is a free software plug-in used by web browsers to ... Go to http://get.adobe.com/flashplayer/ to download the Adobe Flash ... Click Check Now to confirm that you currently have the latest version installed.. As a consequence, Adobe Flash Player is also one of the main plugins you might want to install first when opening a web browser.It is thus .... Download Flash Player 32.0.0.465 for Mac from FileHorse. ... Simply select "Allow Adobe to install updates" during the installation process or ...

When the file finishes downloading, double-click on it to install the program. How to Enable Adobe Flash Player on Chrome.. Ultimately, while there have been some security concerns with Adobe Flash Player in recent years, if you install it from the official Adobe Website .... Download Latest Version Secure Download (16.82 MB) ... delivers breakthrough web experiences and is installed on more than 98% of Internet-connected desktops. Adobe Flash Player 13 explores a new architecture for high-performance 2D .... When download completes, open Notifications. Tap install\_flash\_player.apk. When prompted, tap Install and once installed tap Done. From the Play Store, install .... Adobe is working on Flash Player support for 64-bit platforms as part ... When I visited the Flash Player download page on a system running the 64-bit version ... A separate installation of Flash Player 11 on the latest version of .... The latest versions of Chrome, Opera, Safari, and Firefox all support HTML5, and most developers are moving in that direction. YouTube is another big name that .... macOS Opera/Chromium · Linux. Last updated: December 9, 2020.. Adobe Flash Player Download for PC Windows (7/10/8), 32/64-bits used for viewing ... Follow the simple steps to install the tool to your Windows Download Flash Player Offline Installer Setup; ... These graphics offers Stage 3D APIs for latest delivery in apps with reliable web user experience. ... Releated other Version Links.

## adobe flash player install

adobe flash player install, adobe flash player install manager, adobe flash player install for all versions, adobe flash player installation error, adobe flash player install windows 10, adobe flash player install manager is damaged and can't be opened, adobe flash player install manager virus, adobe flash player install mac, adobe flash player install 2021, adobe flash player installeren

These files were previously used in conjunction with Acrobat Reader, Exchange and Acrobat.com. Is Adobe Reader safe to install? This software package has .... ... Player isn't available for these devices. If you're on a PC or a Mac, don't panic, you can download and install the latest version of Flash Player from Adobe now .... It can also be deployed with complimentary products such as Adobe Dreamweaver, Flash Builder and Flash Professional. How do I install Adobe Air? In reference .... To download the latest version of Adobe Flash Player plug-in, please go to ... The download is free and installation only takes a minute or two on a 56k modem.. Adobe Flash Player for Other Browsers 32.0.0.453: Show and play Adobe Flash content through Firefox, Opera or Safari. ... Download Size: ... It's been a long time coming, but at last Flash Player is about to go 64-bit. ... unless you were willing to install the previous release of Adobe Flash Player Square.

#### adobe flash player install for all versions

Free adobe flash player 10.2.0 download software at UpdateStar - Adobe ... Visit Adobe Flash Player site and Download Adobe Flash Player Latest Version! ... Now, for IE if the Shockwave Flash Object is Installed and Enabled then Flash .... A window

will appear. Click 'Install This Add-on for All Users on This Computer...' Flash download step 3 – Click Install This Add-.... Adobe Flash Player Standalone Full Installer Download Page ... the uninstaller program to remove the old Adobe Flash Player version and try .... You will need to select your OS, click Continue, and select "other browsers" to install the separate plug-in for Firefox from this link instead. If you .... All web browsers are installed without flash player, so if you reinstall the operating system Windows, or bought a new computer (laptop), then after .... ... packs to Windows. If you want to install the Adobe Flash Player update on an earlier version of Windows, try Adobe Flash Player download. ... For Windows Server 2016 and Windows 10, version 1607, the updates may not be installed automatically. To get this update, follow ... Get new features first. Join Microsoft Insiders .... Download the latest version of Adobe Flash Player free. Adobe's Flash Player is a necessary tool for anyone who wants to view online videos .... In order to view the tutorial, Adobe Flash Player must be installed on the computer being used. Perform the following steps to download the latest version of .... Adobe Flash Player (for IE), free and safe download. Adobe Flash Player (for IE) latest version: Play files created with Flash and Director. Adobe Fla.

### adobe flash player install windows 10

As of December 31, 2020, Adobe has stopped supporting Flash Player. ... reflect the latest version at the time these guides were made; in time these version numbers ... To install Flash you must first download the installer program from Adobe.. Download Adobe Flash Player 32.0.0.453 for Windows. Fast downloads of the latest free software! ... Download Latest Version. Essential for ... In order to view such files, it's essential to install a Flash Player on your PC.. It's no longer possible to download any Flash Player software, and major web ... Last Updated: February 4, 2021 ... As of December 2020, updates and support are no longer available for Adobe Flash Player. ... V2V2cVUpdate-Adobe-Flash-Player-Step-1-Version-2. jpg\v4-460px-Update-Adobe-Flash-Player. Flash- ... Add New Question.. Installed on over 850 million Internet-connected desktops and mobile devices, Flash® Player enables organizations and individuals to build and deliver great .... Adobe Flash Player Free Download - A cross-platform browser plug-in that ... Installed on over 750 million Internet-connected desktops and mobile devices, ... Create immersive, panoramic games for new classes of content, including ... Adobe Flash PlayerTech Specs. Version. 32.0.0.223. Date. 07.09.19. License. Free.. Under Programs and Features, click Uninstall a program. Select Adobe Shockwave Player then click Uninstall. Download and install the latest version of Adobe .... Adobe Flash Player Standalone Full Installer Download Page ... use the uninstaller program to remove the old Adobe Flash Player version and .... On Windows 2008 R2 please visit www.adobe.com to download and install the latest version of Flash Player. It is not necessary to enable Flash .... Adobe retired Flash on December 31, 2020, and Adobe Flash should be uninstalled from all machines. For assistance, try the Adobe Flash Player uninstaller .. So, without using the latest version Adobe Flash Player you will not be able to ... How can I download Flash Player on Windows 10 free? ... Adobe Flash Player can be installed on Windows as a browser plug-in, or it can be .... A web-based application that they use for monitoring had stopped ... They were running the latest version of Adobe Flash Player 18.0 and ... Please visit the Player Download Center to obtain the latest, most secure version.. The decision to end support for Flash Player was made by Adobe ... for Adobe Flash Player on Microsoft Edge (both the new Microsoft ... this will be available for download on the Microsoft Update Catalog in the Fall of 2020. ... It should be noted that this update will be permanent and cannot be un-installed.. If you want to watch video on online then you need to install flash player on your computer. At first you need to download adobe flash player. Learn easy way to .... Download the latest version of the top software, games, programs and apps in ... Adobe Flash Player is an essential plug-in for your browser that lets you view .... You don't have to pay a penny for this valuable software that is sure to make ... Be sure to download the latest version of Adobe Flash Player to .... Flash Player Pro 6.01 free download. Get new version of Flash Player Pro. Provides greater choice than the standard Flash Player ✓ Free .... 502.135 offline installer for IE · Zoner Photo Studio 14 · Firefox 29.0.1 FINAL. Suggested Softwares: download Java Runtime Environment Java Runtime .... For best results, first upgrade to the latest version of your browser, then download the current Web player. For more information on Adobe Web Players please see the Flash Player Support Center. Adobe Flash Player · Authorware Player ... Installer Complete, For OS X, Authorware Web Player 7. Installer Compact, For OS X .... No specific info about version 10.0. Please visit the main page of Adobe Flash Player on Software Informer. Share your experience... Download Flash Player Offline Installer — Direct link to download Adobe Flash Player offline installer standalone setup (latest version) plugin .... The Flash Player ActiveX latest version offline installer download links are available here, and you can download it for your PC. We are sharing .... It is often confused with Flash Player, which is a different plugin. Content designed for Flash cannot be played in Shockwave, and vice versa. Is Adobe Shockwave .... This is the latest version, I believe. It must be the last version of adobe flashplayer, isn't it? Reply. elizalde aquino.. In the event you need to install the Adobe Flash Player, you can download it ... Player installation to look for a standalone (non-browser-dependent) version of .... Release history — Flash Player is distributed free of charge and its plug-in versions are available for every major web browser and operating system.. Remove rogue add-ons from Google Chrome. — In any case, never download or install software or files from these websites. Browsers usually open .... Download Adobe Flash Player for Windows now from Softonic: 100% safe and virus free. More than 283877 downloads this month. Download Adobe Flash .... Adobe Flash Player latest version (2021) for Windows 10 PC and laptop: A flash playing

plugin to play flash files from web browsers.. Under Programs and Features, click Uninstall a program. Select Adobe Shockwave Player then click Uninstall, Download and install the latest version of Adobe .... Download Adobe Flash Player for Windows to view Flash multimedia content through ... View Flash multimedia content through your browser; Last updated on 07/07/20; There ... This version is configured to use system resources more efficiently and ... Add a Web browser plug-in for accessing rich interactive applications.. Adobe will discontinue Flash Player at the end of 2020, but until then, if you ... For years, Flash Player has been a major vector for malware, and bogus ... to download and install a new version, you can check with Adobe to .... Yes, Adobe distributes Flash Player HD absolutely free for all users. How can I install the latest Flash Player version? Download Flashplayer and close all .... I downloaded the latest version of flash player for win XP but Firefox block the install file and when I unblock it Firefox delete the installation file on my HD ... of flash player for win XP" so were you downloading from Adobe or .... STEP 2: Use Zemana AntiMalware Free to remove "The Latest ... — These adware programs are bundled with other free software that you .... 4. For a long time I've been downloading the latest version of the full installers for the Adobe Flash Player with the FileHippo software update service.  $\cdot 2 \cdot 3 \cdot 2 \cdot 3$ . Instructions on how to download and install Adobe Flash Player to work with Pearson Higher ... Looking for other Pearson Tech Support help? ... Check if Flash Player is installed on your computer; Download the latest version of Flash Player .... I have had a few e-mails now regarding Adobe Flash Player so I made a quick video on it. In this video I show .... Wondering if you should stop using Adobe Flash Player? ... For example, the Adobe Flash Player plug-in can be used to play videos, ... Because older versions of Flash are vulnerable to online threats, you'll want to make sure you're always using the most recent version. ... Locate and select the Download or Install button.. Jul 31, 2018 - Download Adobe Flash Player 31.0.0.153 Offline Installer for Windows. Get Adobe Flash Player latest version full offline installer. FileHippo.. Download Latest version of Adobe Flash Player for Windows 10 (64/32 bit) ... or the preferences of privacy By installing Adobe Flash Player you get the great .... Mark as New; Bookmark; Subscribe; Mute; Subscribe to RSS Feed ... Then go to Adobe and download Flash. Worked for me. I also pulled the Explorer icon to my desktop for easy use. ... Have you tried reinstalling Adobe Flash Player 10? ... bit only in Vista 64 bit version, because there is no Adobe flash player available that .... Why did Adobe decide to EOL Flash Player and select the end of 2020 date? ... If I find Flash Player available for download on a third-party website, should I use .... Official Website: http://www.macromedia.com; Company: Adobe Systems Inc.; Recently added version: Macromedia Flash Player 11.3.300.268 (IE); Most .... Download the Flash Player to your computer. Usually clicking on the download link opens a file dialog to save a file. Let the file download Double click on the file .... Adobe Flash Player free download: Flasher player software for Windows. Safe PC download for Windows 32-bit and 64-bit, latest version.. Since Flash does not come with these browsers, you will have to periodically check for and update your Adobe Flash Player to the latest version.. In addition, it requires a bit and bit setup. Источник: [litoralsultransportes.com]. How to Download \u0026 Install Adobe Flash Player on Windows .... We've seen fake Flash Player updates for years, which are in reality bundlers that sometimes include the actual latest version of Flash but might .... Download Adobe Flash Player for Mac now from Softonic: 100% safe and virus free. More than 1622 downloads this month. Download Adobe Flash Player late.. Download Adobe Flash Player 10.2 and install the latest and the fastest SWF Player to ... While the beta was primarily a release meant for developers, to test and .... Adobe Flash Player 32 Free Download new and updated version for Windows. It is full offline installer standalone setup of Adobe Flash Player 32 Free .... Here are the direct download links for the new Adobe Flash Player 10.3, ... for the just-released new Adobe Flash Player 10.3 (final version). ... Install now: Get all new Creative Cloud 2021 direct download links and free trials.. Download Adobe Flash Player 32: Adobe Flash Player is an ... many others, all are possible when you have installed Adobe Flash Player on your computer. ... The newest technologies are included in each new version and, .... A cross-platform browser plug-in that delivers breakthrough web experiences. Now you can download adobe flash player offline installer setup .... HD Video Player that Supports all Formats and Users can use equalizer in it. \* Also there is an option of Screen lock and unlock. \* Double tap on screen for play .... Download Adobe Flash Player (for IE) for Windows now from Softonic: ... Make sure that you always install the latest version of Adobe Flash .... How to enable Flash in both the old and the new version of Edge. ... might tell you that you have to download, install, or enable Adobe Flash Player. ... On it, look for and download the latest Chrome / Edge / Safari browser .... Adobe Flash Player is Freeware (free software) that displays media and video on your internet ... If you change browsers, you may need to update Flash on the new browser. ... The Adobe Flash Player Installer will download to your browser. Fast downloads of the latest free software! Click now. This is guide, howto install Adobe Flash Player Plugin version 32 (32-bit and 64-bit) with YUM/DNF on .... The program will look for the latest version of Flash Player and download the installer while making sure not to include any bloatware. You can .... Flash Player Beta version — Chrome already comes preinstalled with its own version of Flash Player but if you want to update it or use the .... And quite old: the very first version of Adobe's Flash Player came out in January 1993 ... The latest attack steak reiterates the need for a more secure ... masquerading as an Adobe push update would install XMRig crypto mining ... including those which are available for download on Adobe's official website.. What is the latest version of Adobe Flash Player? — The latest version of Adobe Flash Player is the "33" ... Flash Player 33 can be installed in two .... Download the latest version of Adobe Flash Player for Windows. Play flash animations in your browser. Adobe Flash Player is an application that lets you watch.. Ensure your Flash Player installation is

secure and up to date. Simply select "Allow Adobe to install updates" during the installation process or choose this option .... Here are direct download links for the offline installer for Adobe Flash Player: ... the offline clean installer of the latest version of Flash Player.. Adobe Flash Updater 4.2.1.0 Released Feb-11-2019 Change Notes 1) Added to allow only ... Utility that will Install Updates to Adobe Flash Player from Adobe ... Adobe recommends that all users upgrade to the latest version of Adobe Fla.... When you regularly go and download Flash, you only download a small file which ...

https://fpdownload.macromedia.com/pub/flashplayer/latest/help/install\_flash\_player\_ppapi.exe. Mac OS:

https://helpx.adobe.com/flash-player/kb/installation-problems-flash-player ... I already have a pre-timebomb version of the Flash player.. Adobe Flash Player Free & Safe Download for Windows 10, 7, 8/8.1 from RocketFiles.com. A browser plugin and cross-platform application ... 6aa8f1186b